# **Storius App User guide**

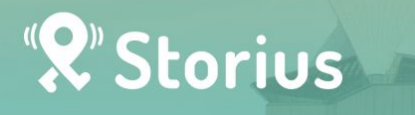

Hong Kong Unison X Storius「Diverse. City」 Discover the city like you've never HEARD before through self-guided in-depth tour

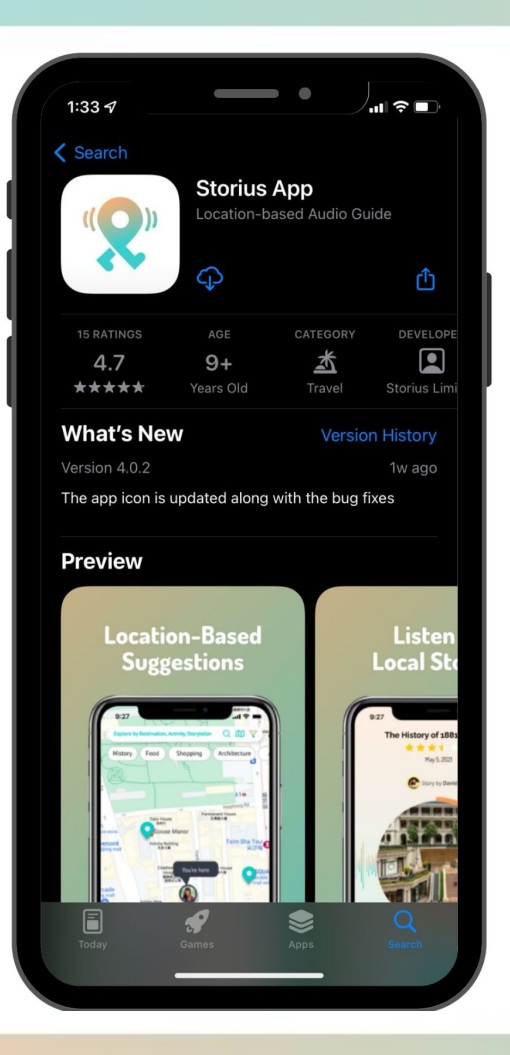

**Download Storius App on Apple Store (for iOS users) or Google Play (for Android users)** 

**(Huawei devices are not supported)**

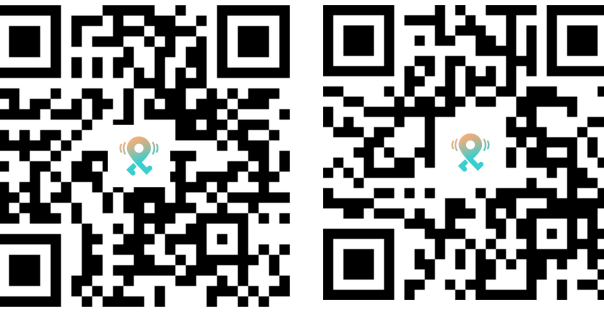

**(for iOS user) (for Android user)**

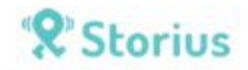

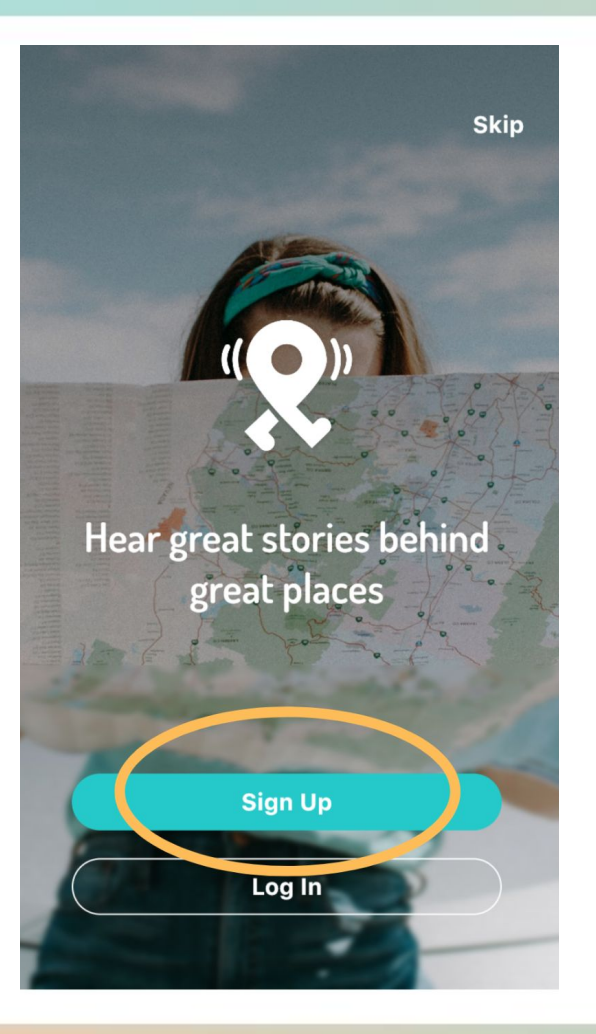

**Open Storius App Click Sign Up for registration**

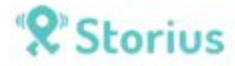

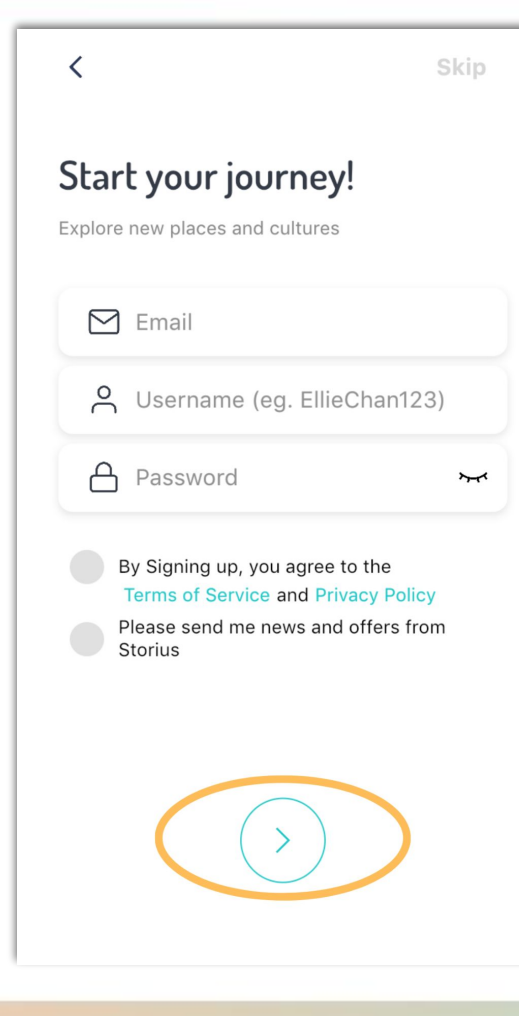

## **Enter the page for registration:**

- **1. Type your email**
- **2. Type your username**
- **3. Set a password**
- **4. Click the arrow to continue**

**(You can skip this step by pressing "Skip" on the right-hand corner)**

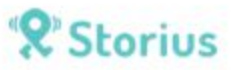

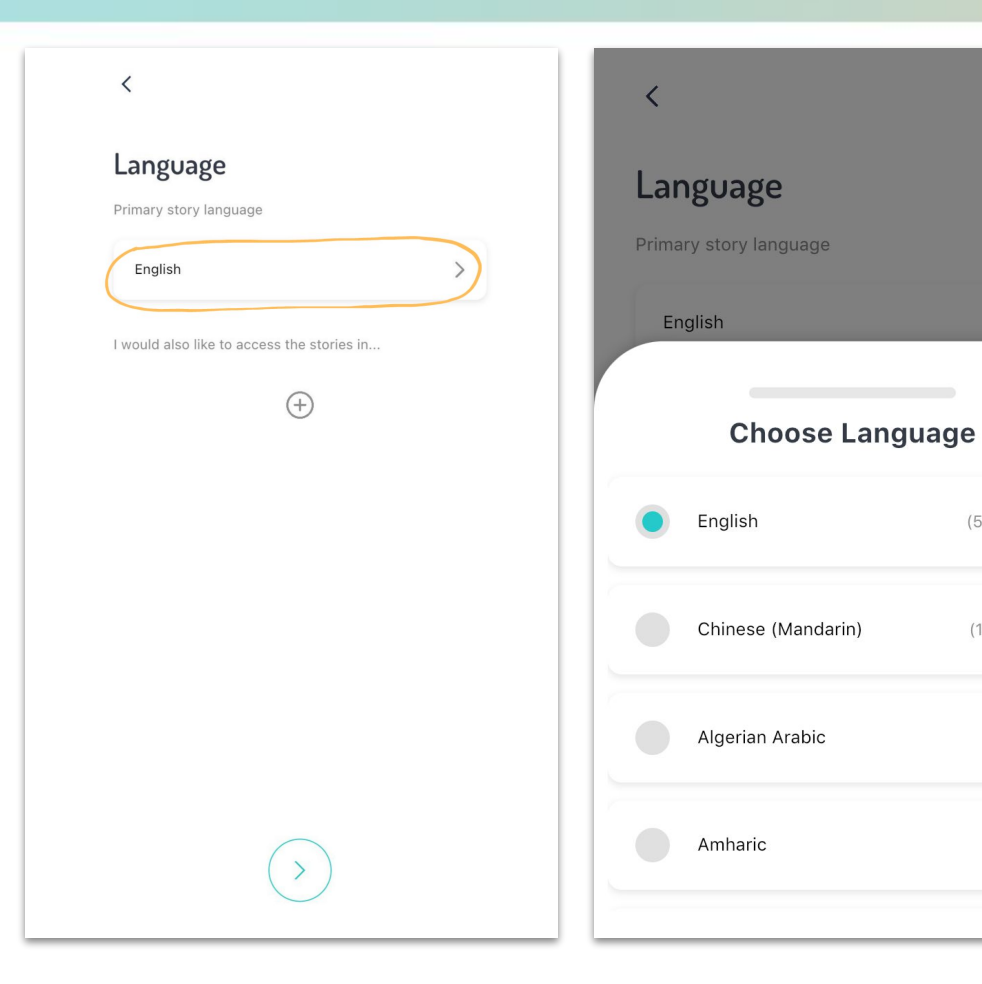

## **Click the arrow Choose the preferred language**

(508 Stories)

(150 Stories)

(0 Stories)

(0 Stories)

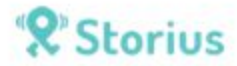

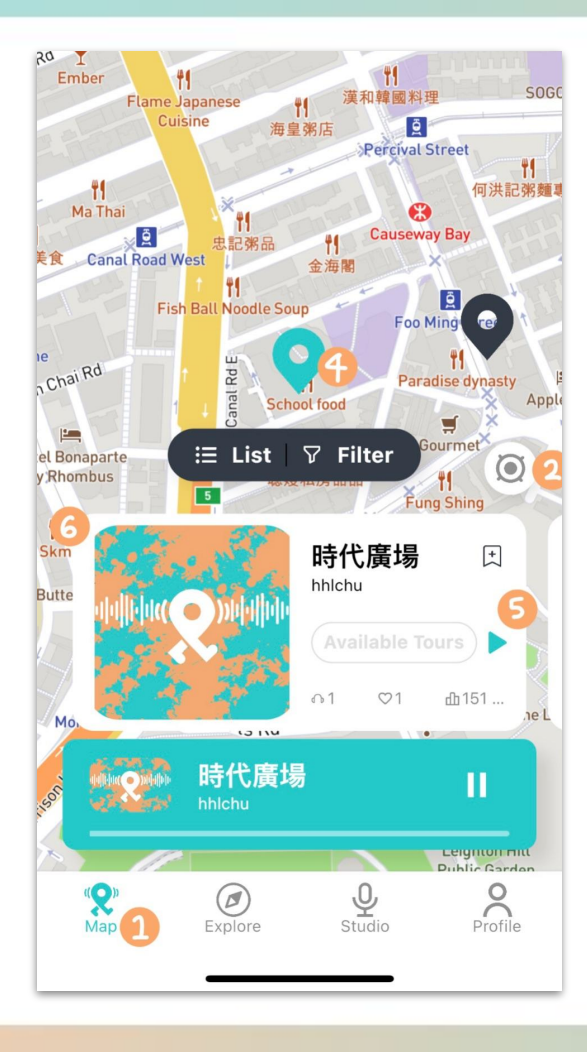

- **1. Click the Map (on the left-hand corner)**
- **2. GPS function available**
- **3. Type the area or place you want to go**
- **4. Story available for the spot**
- **5. Click to listen**
- **6. Click to enter the whole story page**

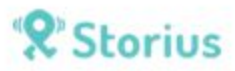

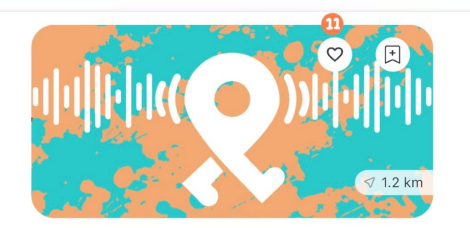

時代廣場

 $0.0.01$ 

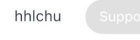

如果說維園是香港人的「公民廣場」,那時代廣場就該是香 「娛樂廣場」,好長的一段時間,時代廣場只代表著 消費、娛樂,以及在大時大節高叫和倒數,那種拋開一切煩...

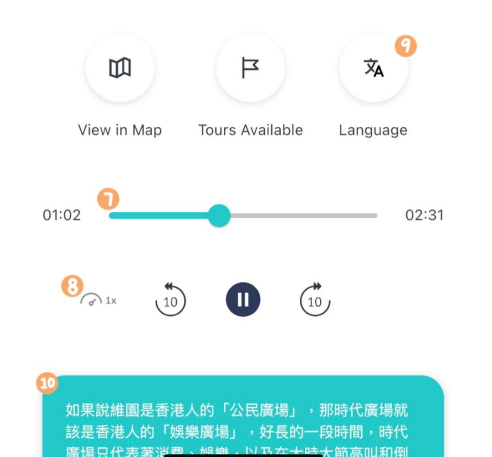

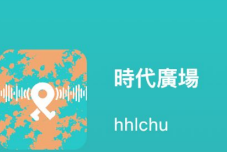

如果說維園是香港人的「公民廣場」,那時代廣 場就該是香港人的「娛樂廣場」,好長的一段時 間,時代廣場只代表著消費、娛樂,以及在大時 大節高叫和倒數,那種抛開一切煩人的政治時 事,只求當下快活的心情,在時代廣場的大電視 之下表露無遺。時代廣場的前身是香港電車的銅 鑼灣雷車廠,1986年車廠搬遷,經過地權易 手,終於在1991年宣布動工興建這個大型商場, 並在1994年落成。同年除夕,廣場模仿美國紐 約時報廣場的倒數, 激請了許多歌星藝人到場, 恍如露天音樂會,氣氛熱鬧,除夕倒數可說是這 一代人的集體回憶。時代廣場似乎是純商業、純 娛樂的地方,直到近年開始改變。轉捩點是08

 $\overline{\mathsf{x}}$ 

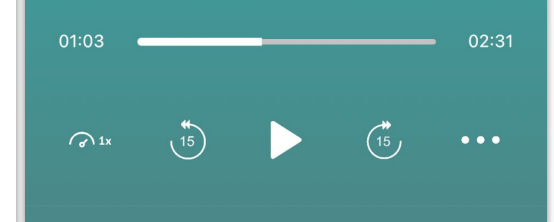

**7. Scrubber bar for time adjustment**

- **8. Adjust the audio speed**
- **9. Change language if needed**
- **10. Click to read the full script**
- **11. Add to my favorite**

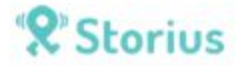

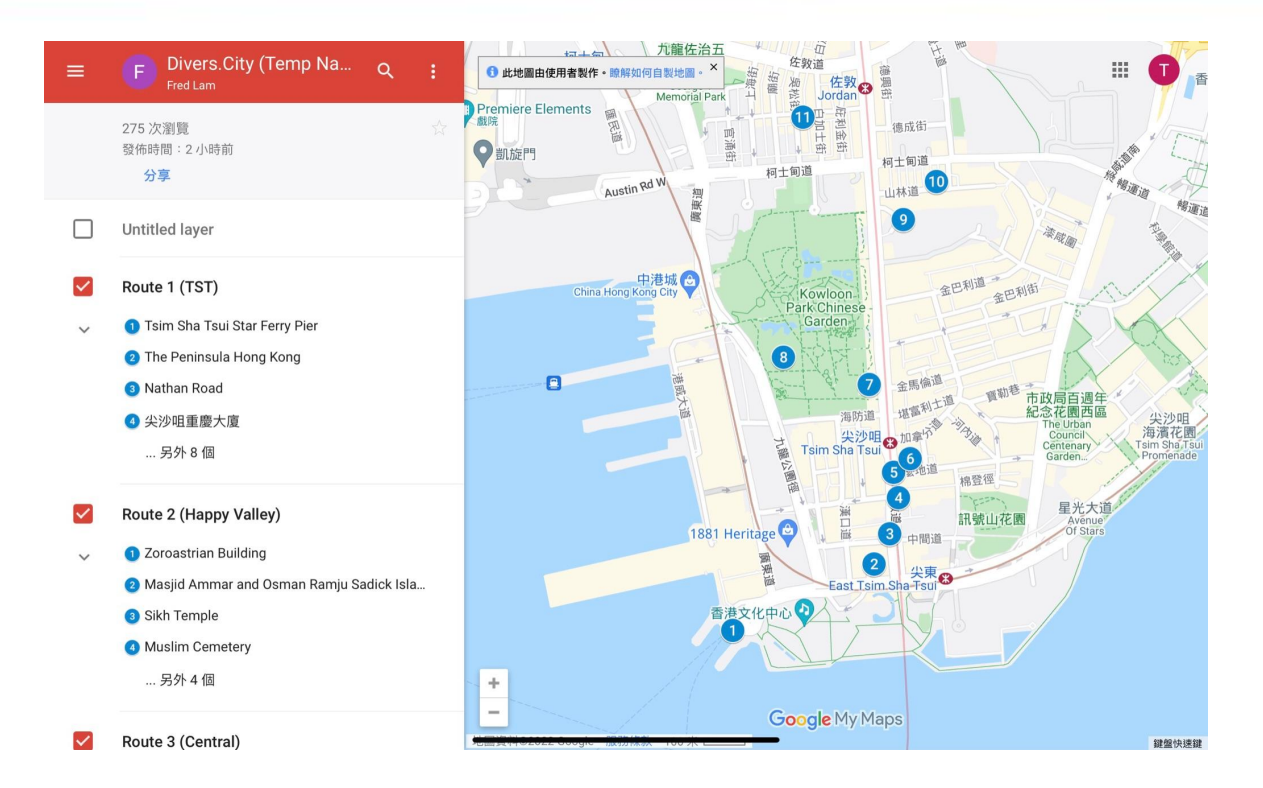

#### **The map shows the districts and the spots (Please click the link below)**

<https://www.google.com/maps/d/u/0/viewer?mid=1PP6T7s8QSbZyNiBbKSsBENXzdUWhUuTT&ll=22.29326095288495%2C114.17476364423825&z=14>

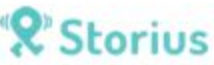

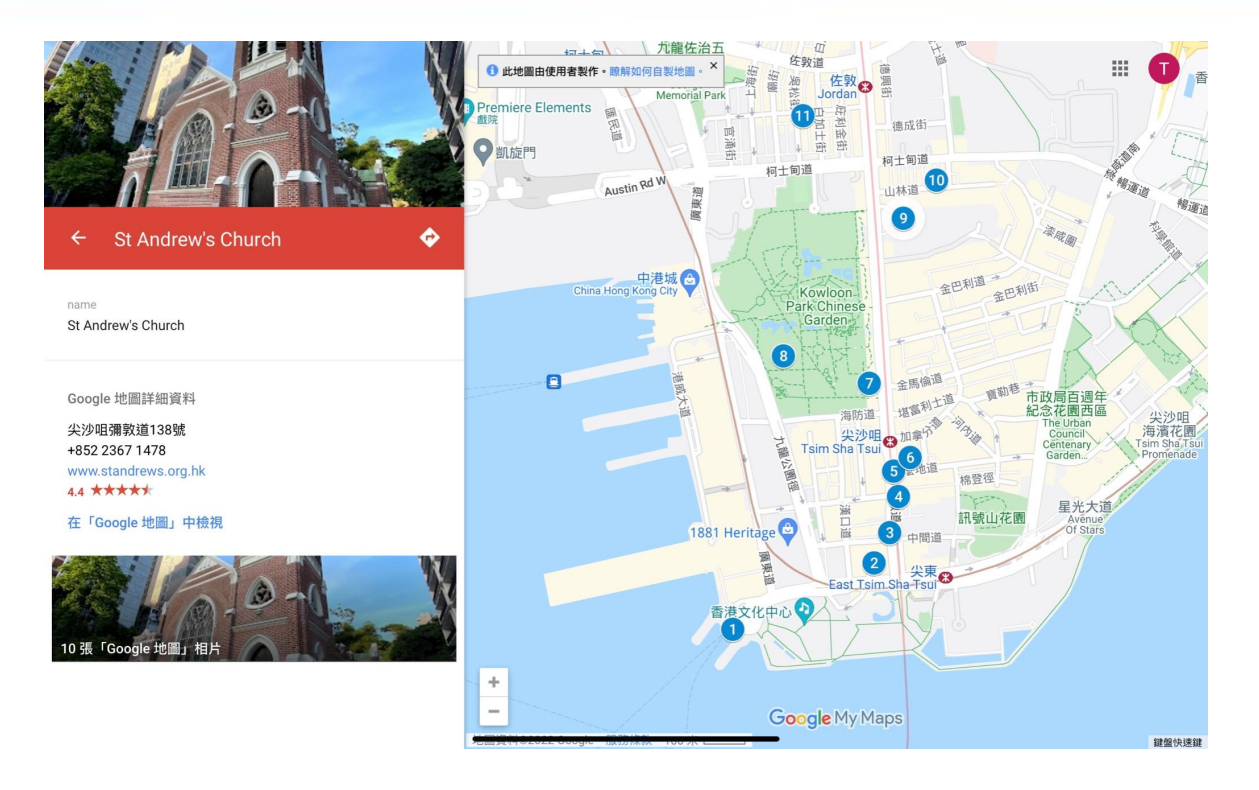

#### **Please complete the charity walk in the order shown on the map**

<https://www.google.com/maps/d/u/0/viewer?mid=1PP6T7s8QSbZyNiBbKSsBENXzdUWhUuTT&ll=22.29326095288495%2C114.17476364423825&z=14>

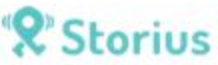

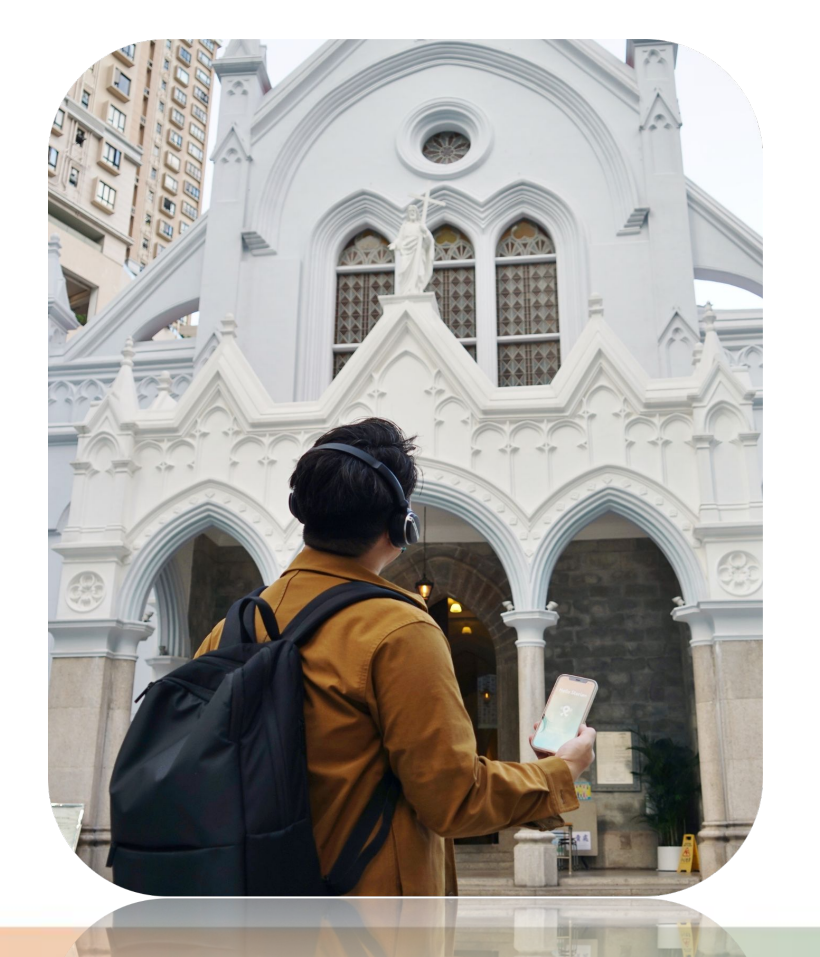

# **Contack us**

**Please let us know if you have any questions or enquires.**

**IG : Storiusapphk FB : Storius Hong Kong Mobile : 6101 5273**

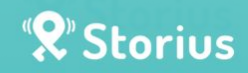